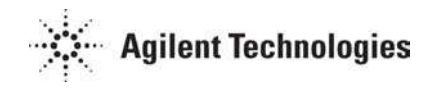

## **Agilent GC/MSD ChemStation Data Analysis and Reporting**

**Course Number H4076A** 

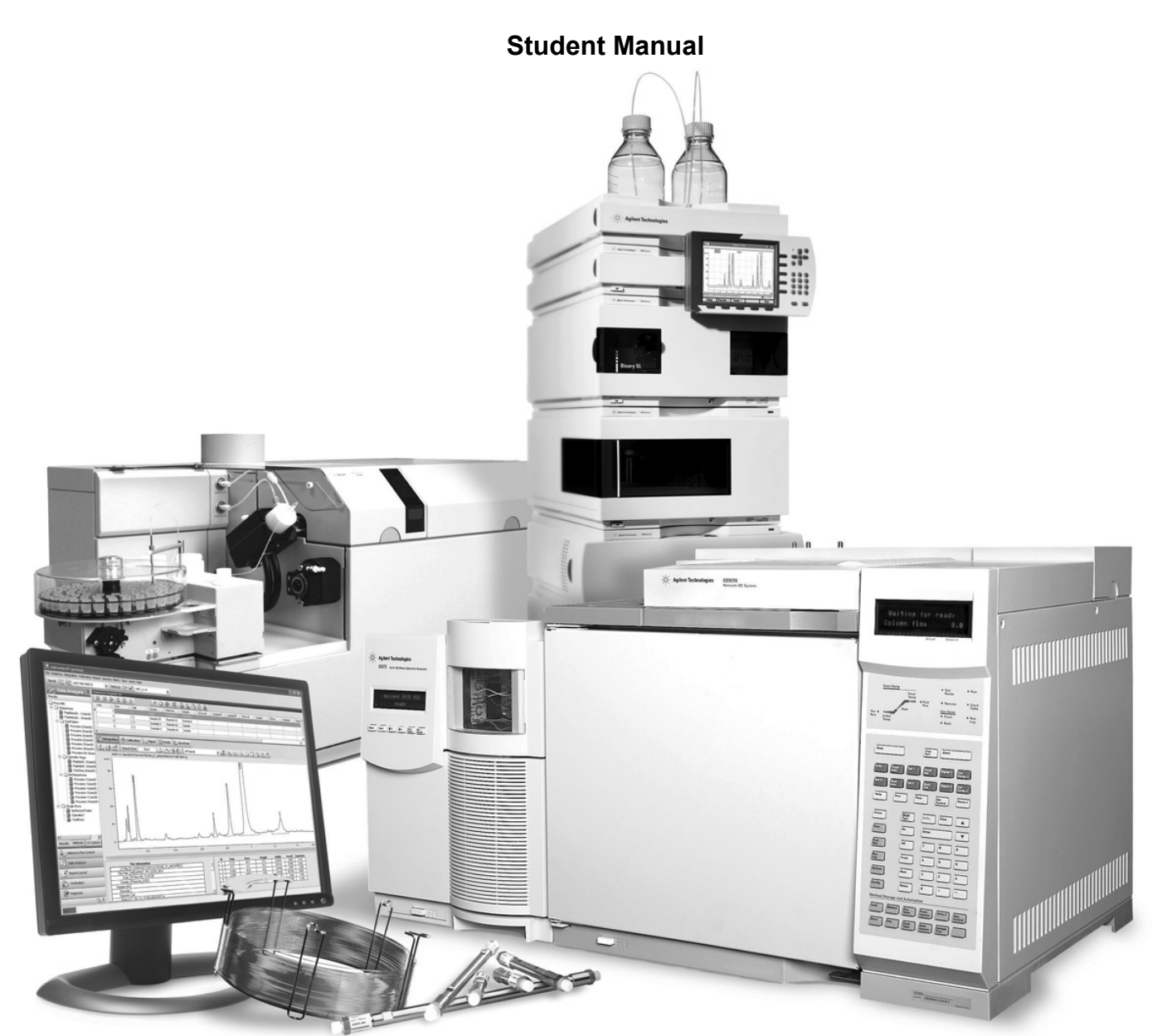

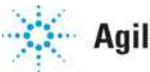

**Agilent Technologies** 

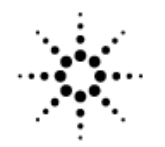

**Agilent Technologies** 

## **Agilent GC/MSD ChemStation Data Analysis and Reporting**

**Course Number H4076A** 

**Student Manual** 

E.01/E.02 Printed in June, 2007

## **Notice**

The information contained in this document is subject to change without notice.

Agilent Technologies makes no warranty of any kind with regard to this material, including but not limited to the implied warranties of merchantability and fitness for a particular purpose.

Agilent Technologies shall not be liable for errors contained herein or for incidental, or consequential damages in connection with the furnishing, performance, or use of this material.

No part of this document may be photocopied or reproduced, or translated to another program language without the prior written consent of Agilent Technologies, Inc.

Agilent Technologies, Inc 3750 Brookside Pkwy Suite 100 Alpharetta, GA 30022

> 2007 by Agilent Technologies, Inc. All rights reserved Printed in the United States of America

## **Table Of Contents**

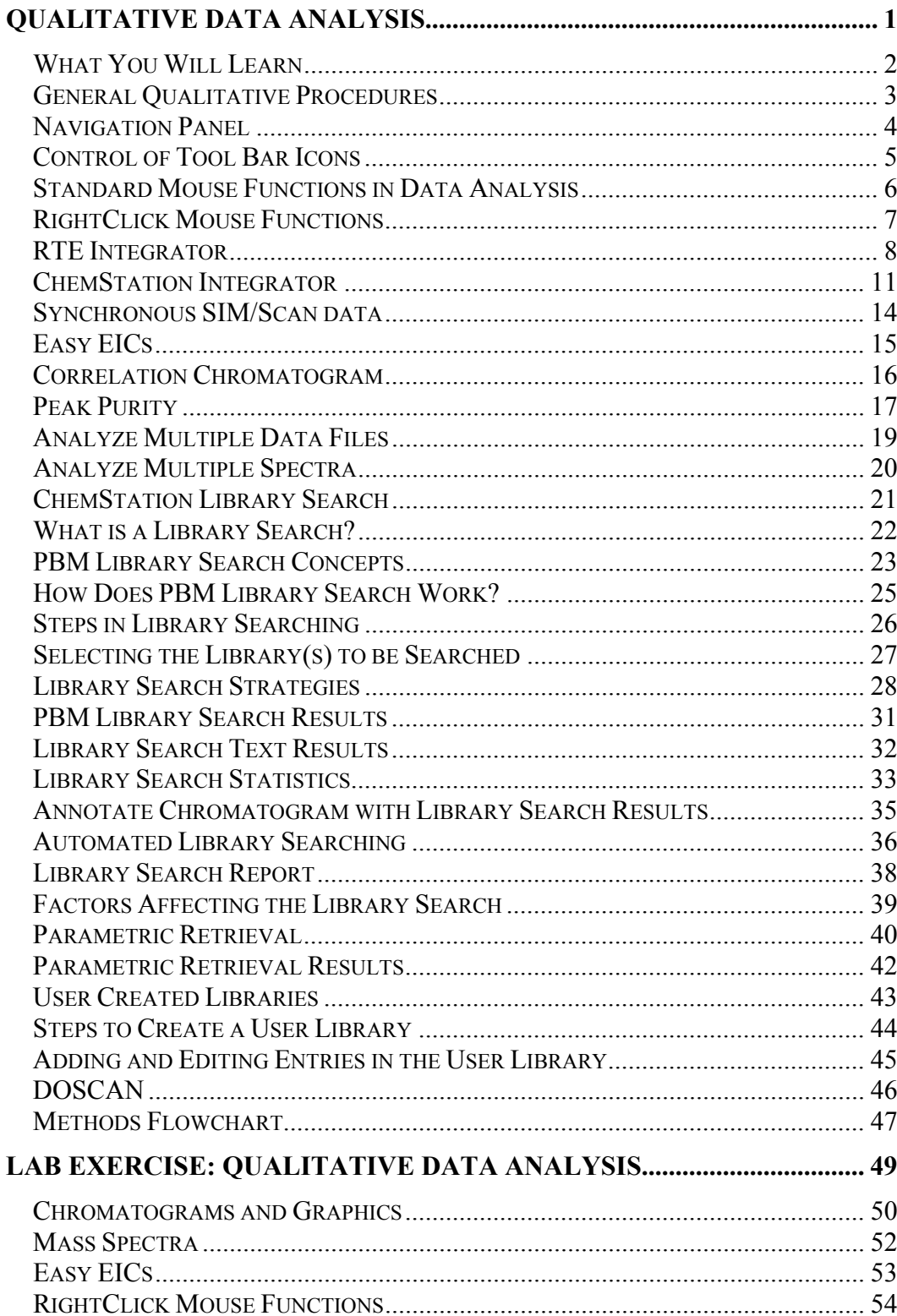

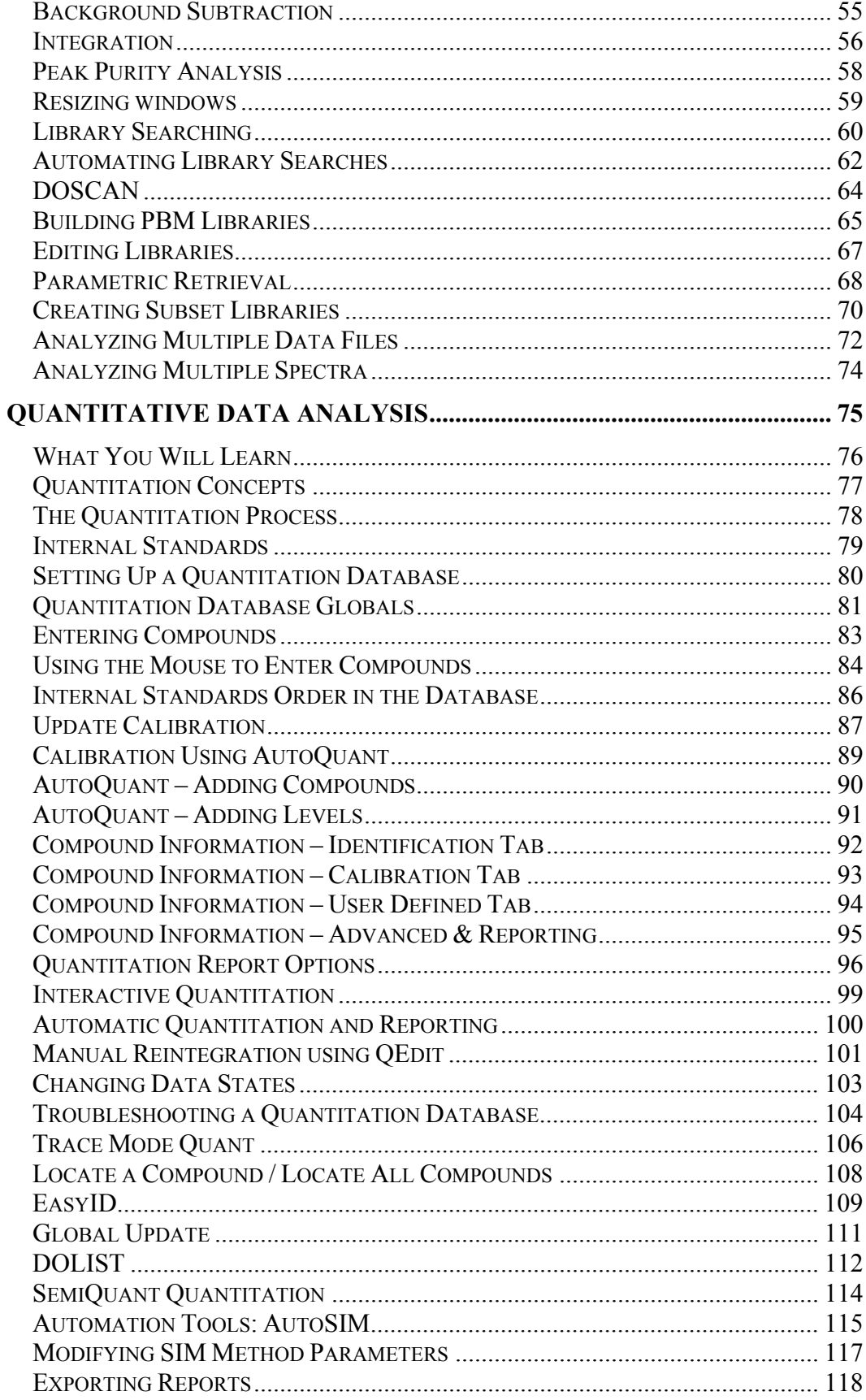

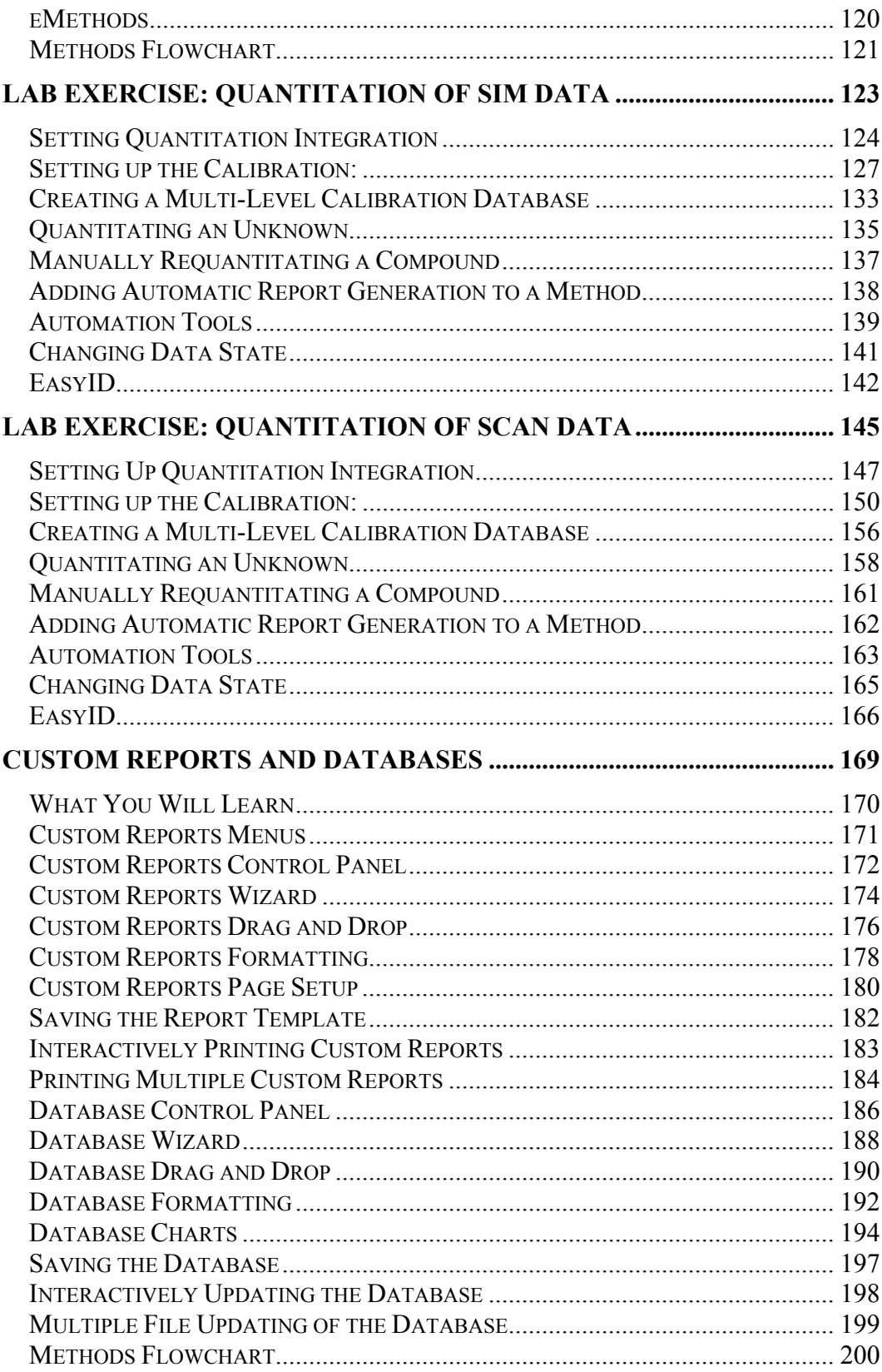

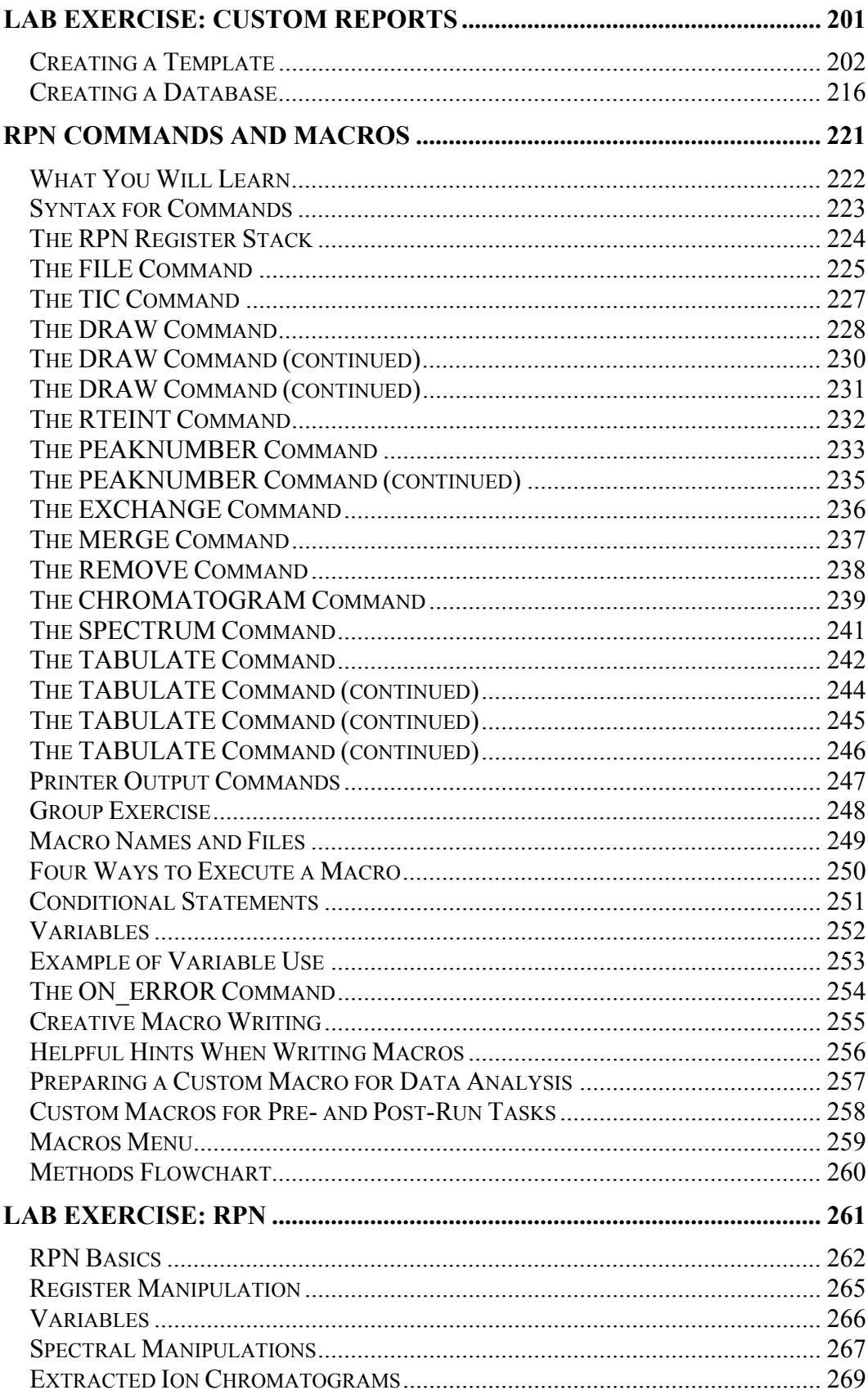

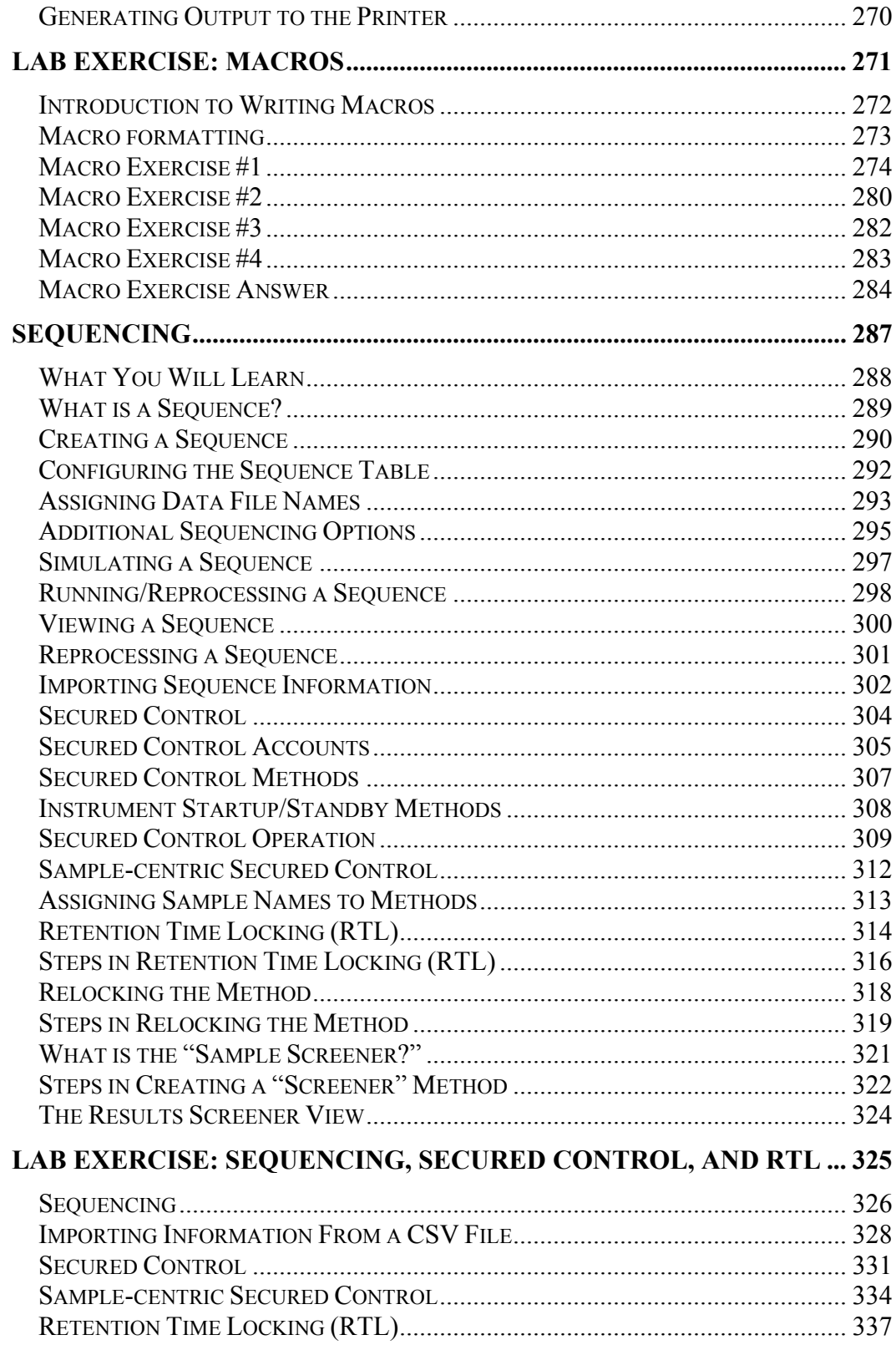